# **DRIVERDB**

### ОПИСАНИЕ ФУНКЦИОНАЛЬНЫХ ХАРАКТЕРИСТИК ЭКЗЕМПЛЯРА ПРОГРАММНОГО ОБЕСПЕЧЕНИЯ

**Листов 12**

2022

#### 2 Аннотация

В документе приведены сведения, необходимые пользователю для использования базы данных DriverDB и программного интерфейса API (далее — БД, ПО).

Настоящий документ пересматривается на регулярной основе.

Правообладатель: Общество с ограниченной ответственностью «Максим.Технология» (RU).

### $\overline{3}$ Содержание

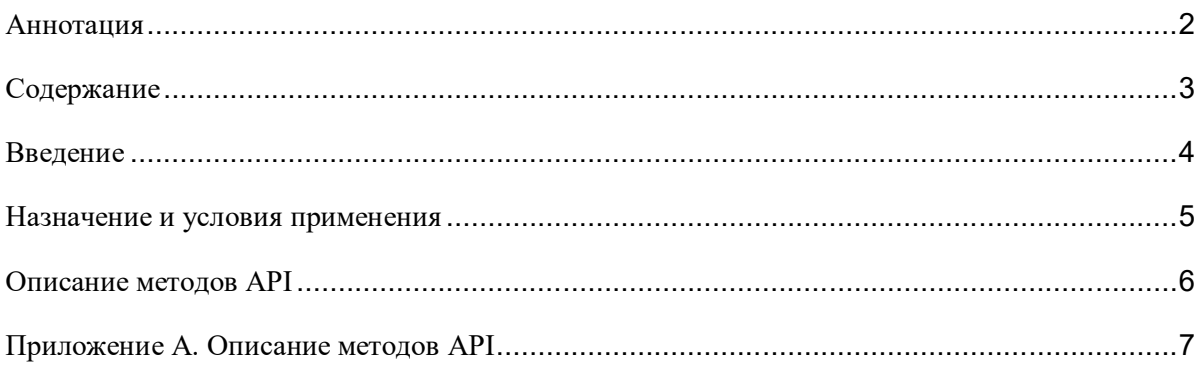

## Введение

Требования настоящего документа применяются при:

- предварительных комплексных испытаниях;
- опытной эксплуатации;
- приемочных испытаниях;
- промышленной эксплуатации.

ПО является средством для эффективного хранения большого объема информации. Наполнение базы данных осуществляется посредством СУБД и клиентских приложений.

Позволяет выполнять следующие задачи:

- ввод, хранение, модификация и предоставление пользователям данных о перевозчиках, исполнителях и партнерах, об их тарифах на услуги (в том числе: такси, перевозка грузов, перевозка пассажиров, курьерская доставка, запуск двигателя автомобиля, вызов эвакуатора, буксировка, перевозка животных, погрузочноразгрузочные работы и пр.), об их транспортных средствах и прочей дополнительной информации;
- организация массовой рассылки пользователям БД;
- учет операций о произведенных взаиморасчетов между пользователями БД, заказчиками транспортных услуг, перевозчиками, исполнителями, партнерами и третьими лицами;
- подготовка синтетических отчетов для пользователей;
- подготовка документов и организация документооборота.

Проект содержит следующие самостоятельные материалы:

- географические точки стран Европы, Азии, Северной и Южной Америк, Африки;
- языковые пакеты, включающие в себя русский, английский и другие языки;
- информация о заказах и маршрутах.

Работа с БД происходит через API интерфейс. Это позволяет скрыть от приложений внутреннее устройство источников данных, делает доступ к данным и сервисам единообразным, решает задачи контроля доступа и кеширования данных.

Взаимодействие с БД происходит через API интерфейс. Перечень и описание методов API приведены в приложении А.

Для просмотра методов API рекомендуется использовать приложение Postman. Сведения об установке приложения Postman и описание операций по проверке методов API приведены в документе «Информация, необходимая для установки и эксплуатации экземпляра программного обеспечения».

## Приложение А. Описание методов API

### Таблица 1 - Общие методы

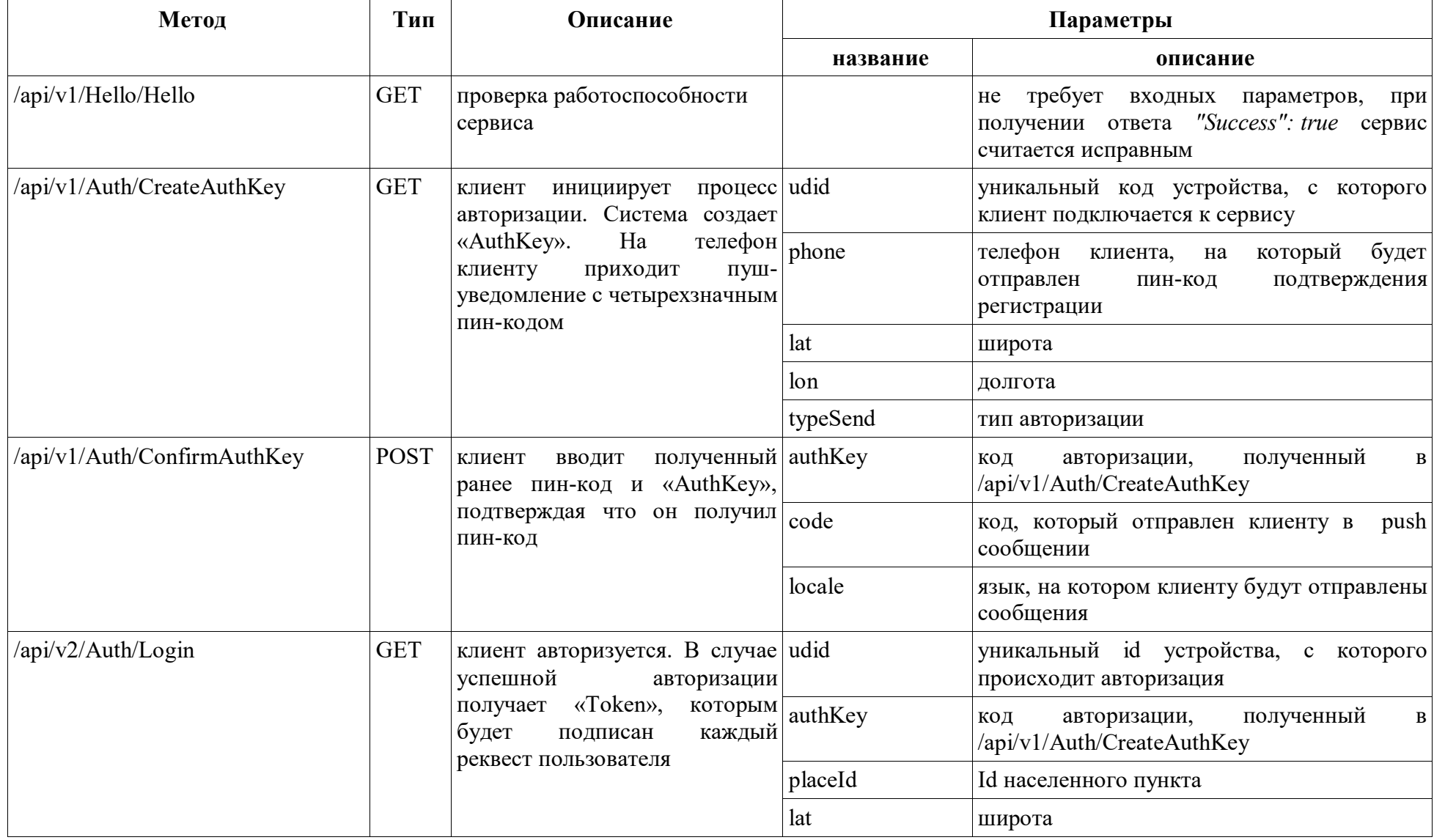

| Метод                             | Тип         | Описание                                 | Параметры   |                            |
|-----------------------------------|-------------|------------------------------------------|-------------|----------------------------|
|                                   |             |                                          | название    | описание                   |
|                                   |             |                                          | lon         | долгота                    |
|                                   |             |                                          | version     | версия приложения          |
|                                   |             |                                          | versionCode | код версии приложения      |
|                                   |             |                                          | platform    | платформа (ios android)    |
| /api/v1/Client/GetUserInformation | <b>GET</b>  | информацию<br>возвращает<br>пользователе | $ 0 $ -     |                            |
| /api/v1/Client/SetUserProfile     | <b>POST</b> | настраивает информацию о<br>пользователе | role        | 0 - пассажир, 1 - водитель |
|                                   |             |                                          | sex         | $0 - M$ , $1 - X$          |
|                                   |             |                                          | fio         | ФИО                        |
|                                   |             |                                          | phone       | телефон                    |
|                                   |             |                                          | nik         | имя в системе              |
|                                   |             |                                          | bithday     |                            |

Таблица 2 - Методы для водителя

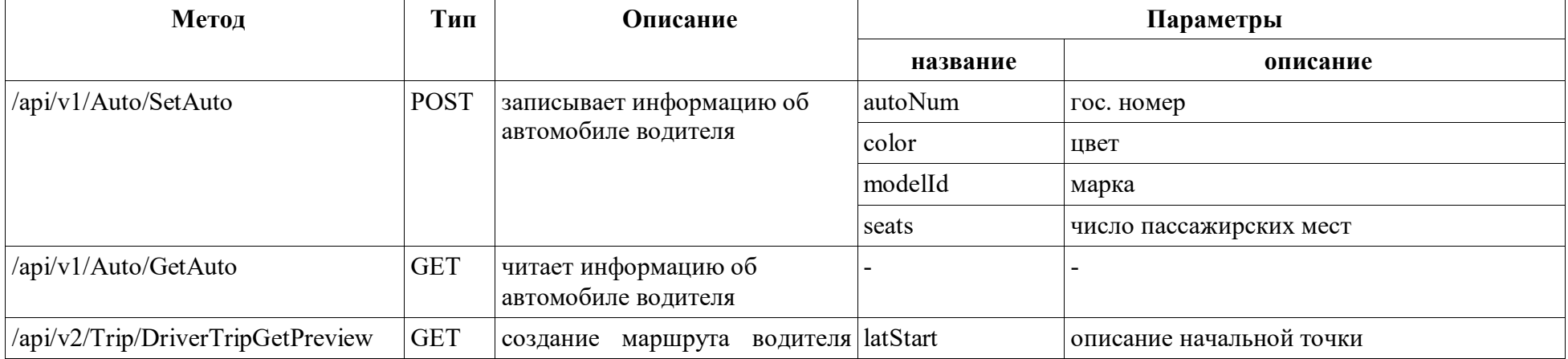

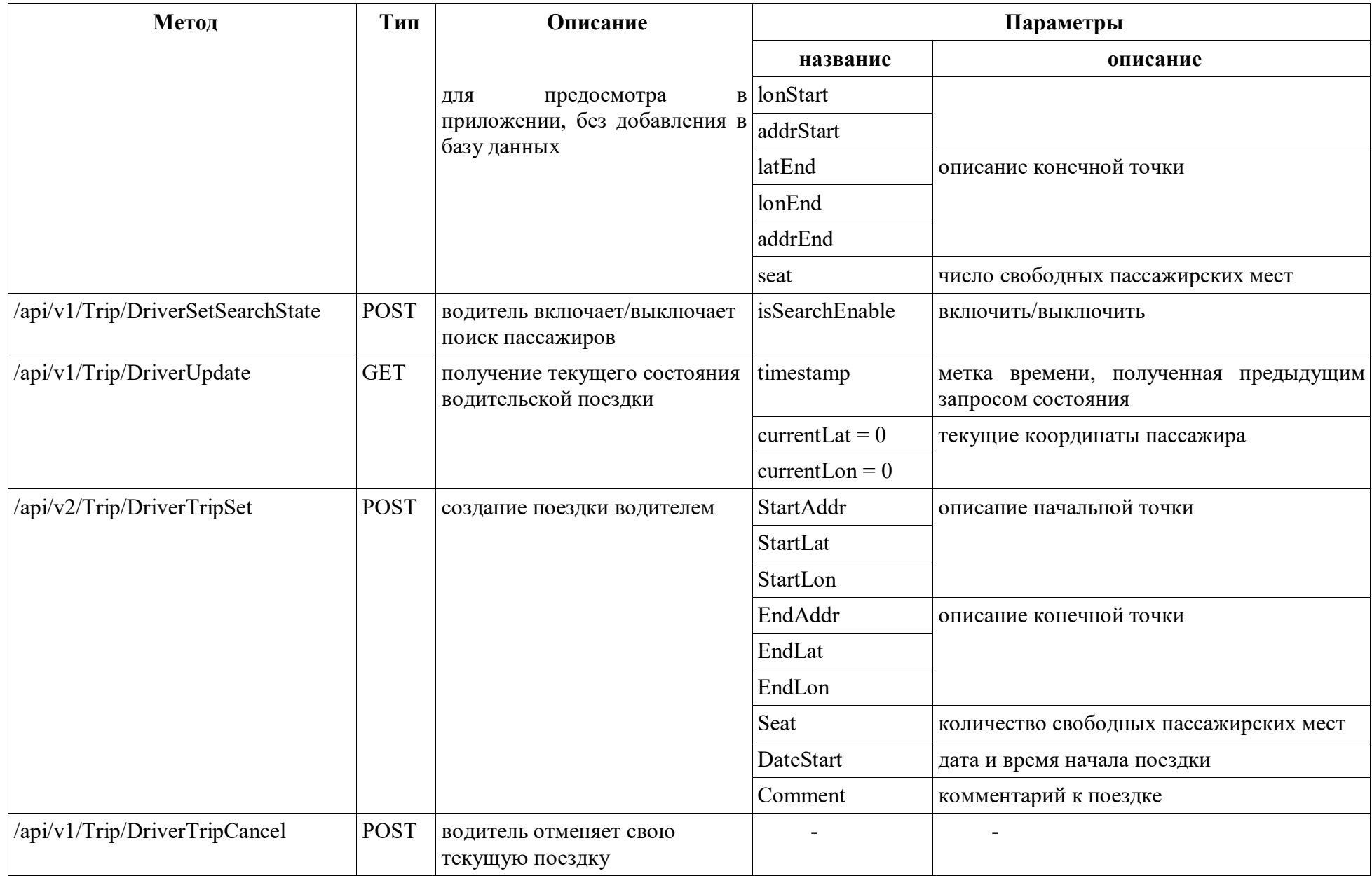

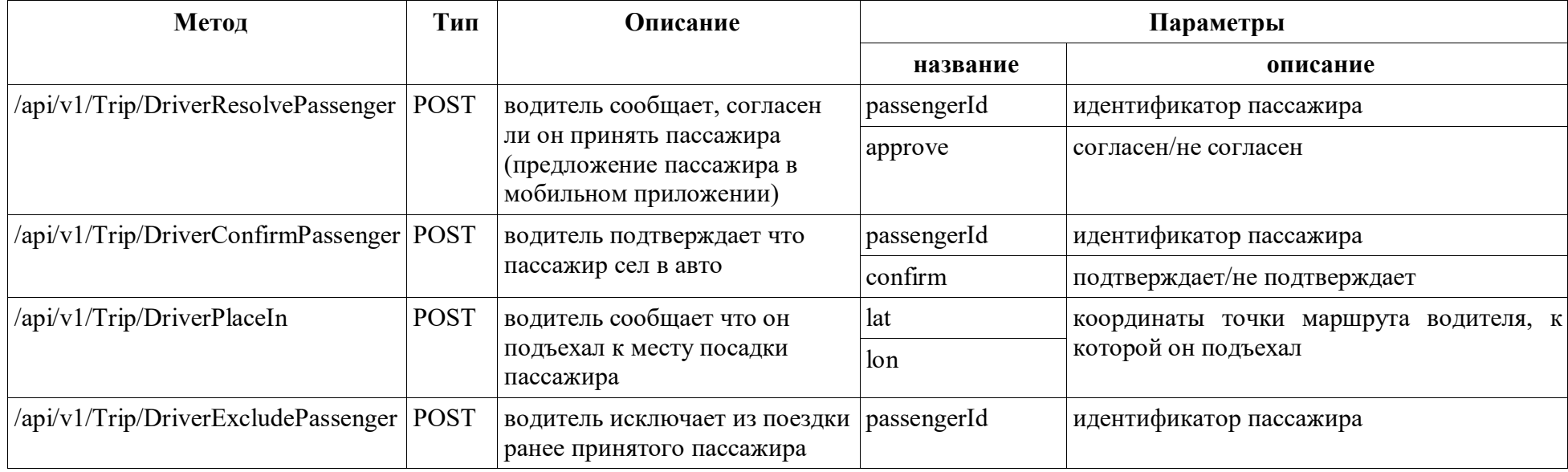

#### *Таблица 3 - Методы для клиента*

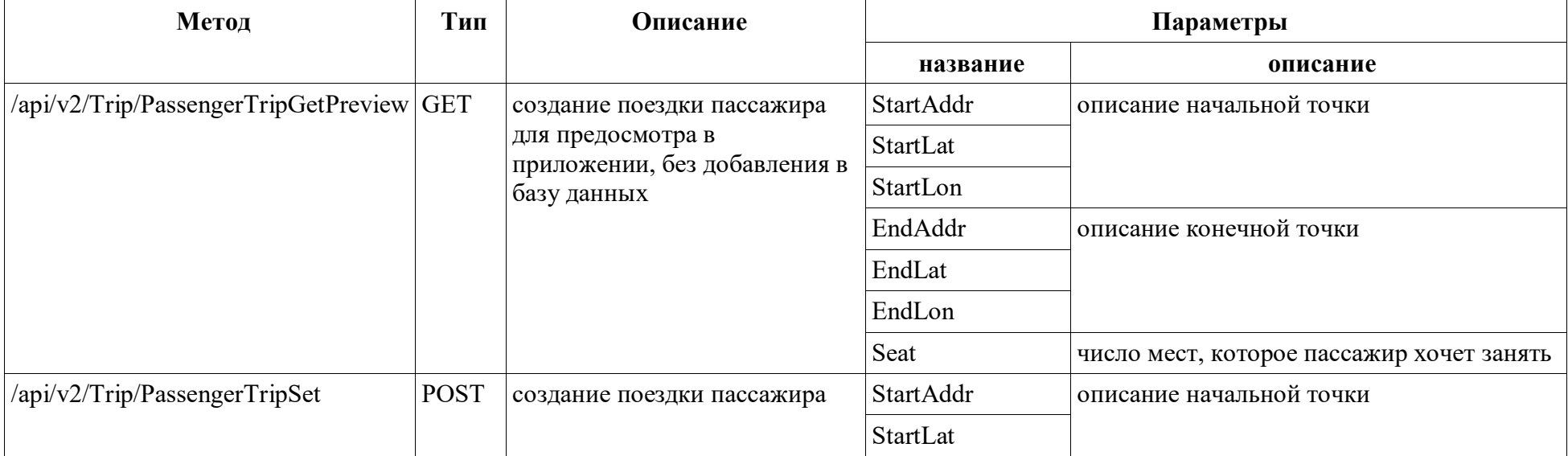

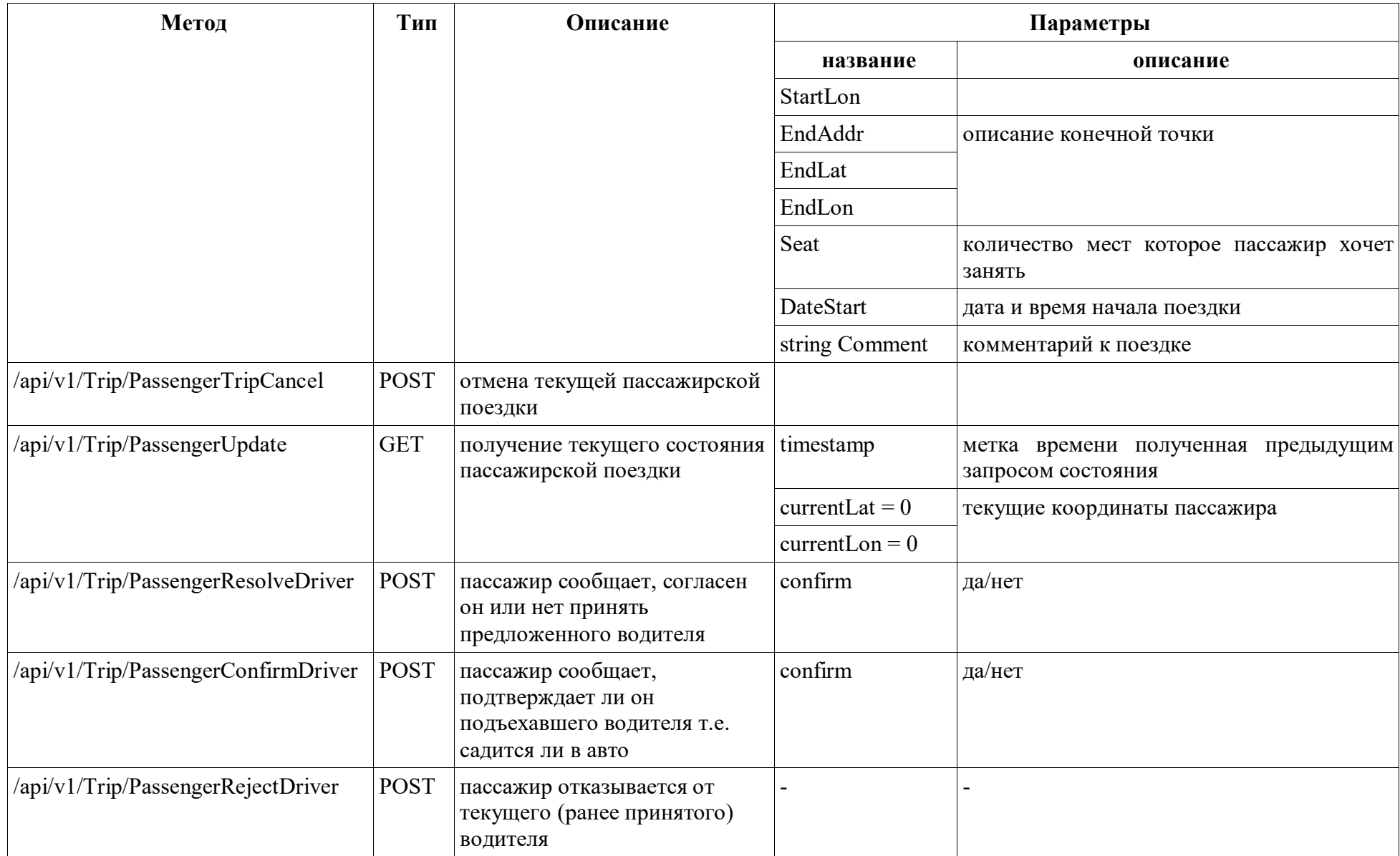

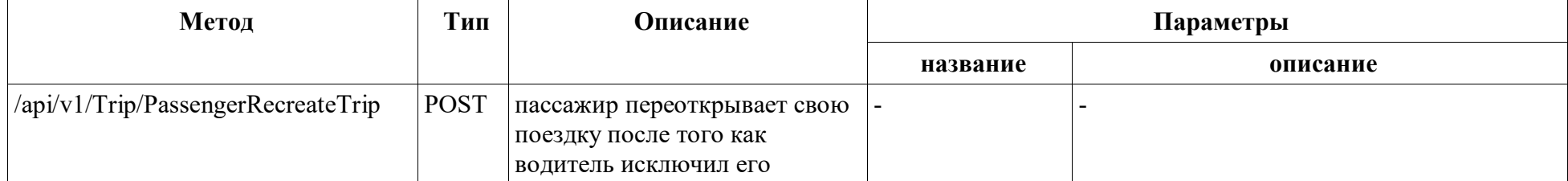